### $V1.2$

# EAV94279 **ATV6xx - Communication Parameters**

## **A DANGER**

**UNINTENDED EQUIPMENT OPERATION**

• Read and understand the programming manual before operating the drive.

• Any changes made to the parameter settings must be performed by qualified personnel.

**Failure to follow these instructions will result in death or serious injury.**

## **A WARNING**

#### **LOSS OF CONTROL**

•The designer of any control scheme must

**EXPLANATORY NOTE**

- consider the potential failure modes of control paths and, for certain critical control functions,

- provide a means to achieve a safe state during and after a path failure.

Examples of critical control functions are emergency stop and overtravel stop.

•Separate or redundant control paths must be provided for critical control functions.

•System control paths may include communication links. Consideration must be given to the implications of unanticipated transmission delays or failures of the link. (see note a.) **Failure to follow these instructions can result in death, serious injury, or equipment damage.**

Note a.: For additional information, refer to NEMA ICS 1.1 (latest edition), "Safety Guidelines for the Application, Installation, and Maintenance of Solid State Control" and to NEMA ICS 7.1 (latest<br>edition), "Safety Stand

Electrical equipment should be installed, operated, serviced, and maintained only by qualified personnel. No responsibility is assumed by Schneider Electric for any consequences arising out of the use of this material.

## <u>This Excel file is for reference only. Refer to programming manual and communication protocols manuals for full information.</u> This Excel file can be used to carry out searches (example: parameter address and format) and sort operations. **The columns include the following criteria:** Code: Language-independent, this allows a rapid search in the programming manual, which includes an index of parameter codes. Additional information can be found in the Communication Manuals (Modbus, CANopen....etc.....) **Name:** Parameter designation **Logic address:** Address for the Modbus messaging are in decimal and hexadecimal (preceded by 16#) format. **Logic address:** Address for the Modbus messaging are in decimal and hexadecimal (preceded by 16#) format.<br>To optimize Modbus messaging performance, two addresses are given for the control word (CMD) and the status word (E CANopen index: CANopen index/subindex in hexadecimal format, to be used for variable assignment of PDOs and SDO messaging. **PROFIBUS index:** Address for PROFIBUS **and Configuration parameters, the drive will configure with a fault configuration of**  $\mathbf{C}$ **Category:** Defines the role of the parameter, for example: Command parameter, Status parameter, etc. **CIP :** Address for DeviceNet When two paths are given, for example: - 16#29/01/0D = 41/1/13 (messaging): ODVA standard path. It can be used for explicit messaging. Do not use it for configuring an assembly.<br>- 16#8C/01/07 = 140/1/7 (assembly): Altivar-specific path. This is the path that mu to ensure better interchangeability. The drive is not in RUN model is not in RUN model in RUN model is not in Class/instance/attribute in decimal and hexadecimal (preceded by 16#) format.

Link: For WORD type parameters, a dynamic link opens the description of a bit register or a listing. Listings are common to several parameters; only one part **Type:** will indicate a fault [Invalid config.] (CFI). is valid for a given parameter. Refer to programming manual to determine the valid values. If an invalid value is written to a configuration parameter, the drive

Category: Defines the role of the parameter, for example: Command parameter, Status parameter, etc.

Access: Read and write options:

R: Read only integer and the set

R/W: Read and write

R/WS: Read and write (write only possible when the drive is not in RUN mode).

It is not possible to write these parameters in "5-Operation enabled" or "6-Quick stop active" states.

If the parameter is written in the "4-Switched on" state, transition 10 to "2-Switch on disabled" is activated.

**WORD (bit register): W**o **Type:**<br>WORD (bit register): Word where each bit represents a command or a state<br>WORD (listing): Word where each value represents a possible choice for a configuration or state

**Displayed integer name displayed on the graphic displayed on the graphic displayed on the 7-segment displayed by the 7-segment displayed by the 7-segment digits on the 7-segment digits on the 7-segment digits on the 7-seg** UINT: Unsigned integer and brackets (--). In round brackets (--). **MENT: Unsigned double integer is a memory of menus or menus where the parameter is located. Menu name displayed on the graphic displayed on the graphic displayed on the graphic displayed on the graphic displayed on the gr** INT: Signed integer DINT: Signed double integer

**Units:** Physical unit and multiplier

**Factory setting:** Value of the parameter set at the factory.

**Menu:** Indicates the menus or menus where the parameter is located. Menu name displayed on the graphic display terminal, in square brackets [---], and menu code displayed by the 7-segment digits on the integrated display terminal, in round brackets (---).

**Range:** Possible values

**Display:** Parameter name displayed on the graphic display terminal, in square brackets [---], and parameter code displayed by the 7-segment digits on the integrated display terminal, in round brackets (---).

**Menu:** Indicates the menus or menus where the parameter is located. Menu name displayed on the graphic display terminal, in square brackets [---], and menu code displayed by the 7-segment digits on the integrated display terminal, in round brackets (---).

**Order:** Gives the initial storage order of the parameter in the file, from 1 to n. This makes it possible, after sorting operations, to put this file back in its initial

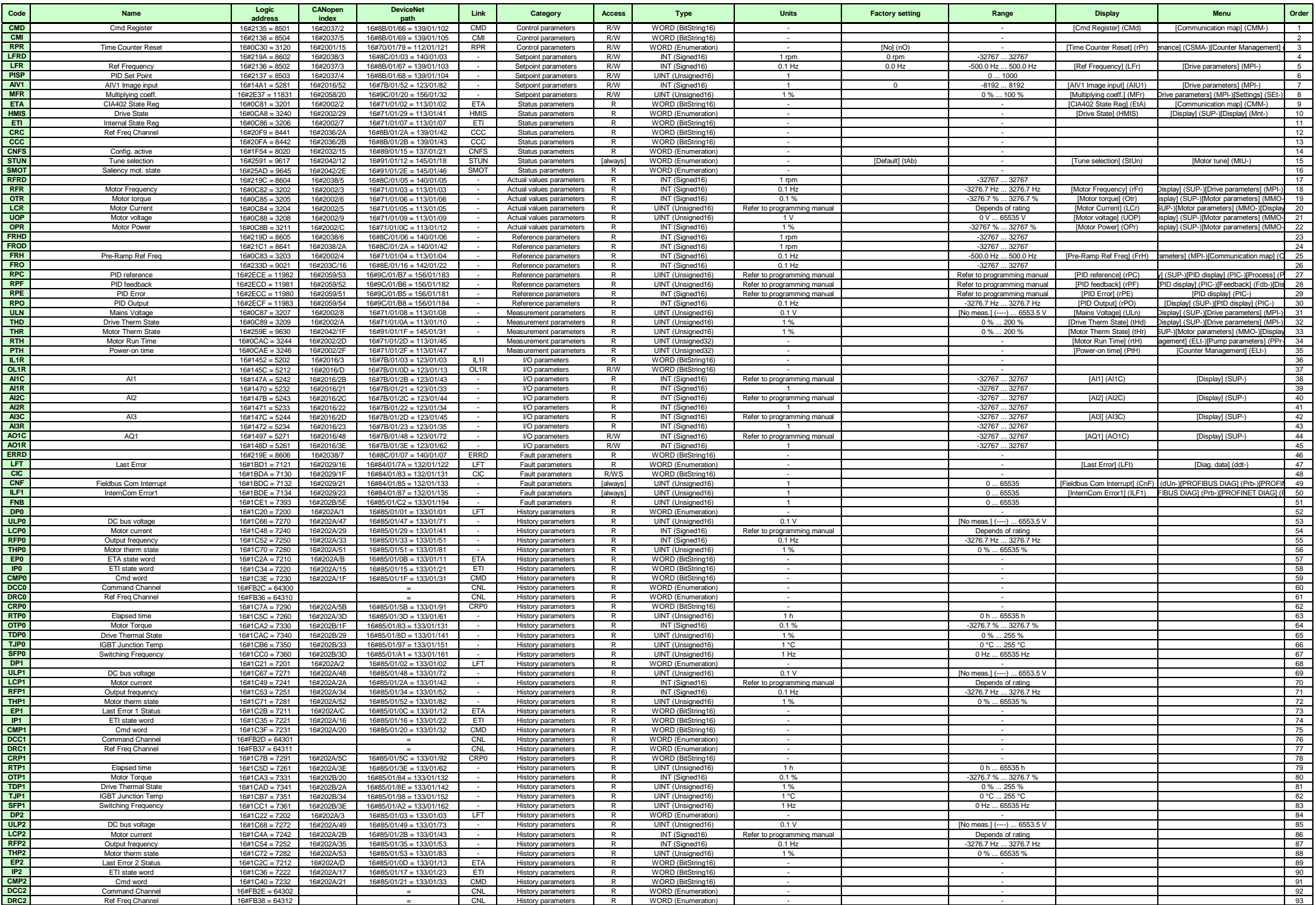

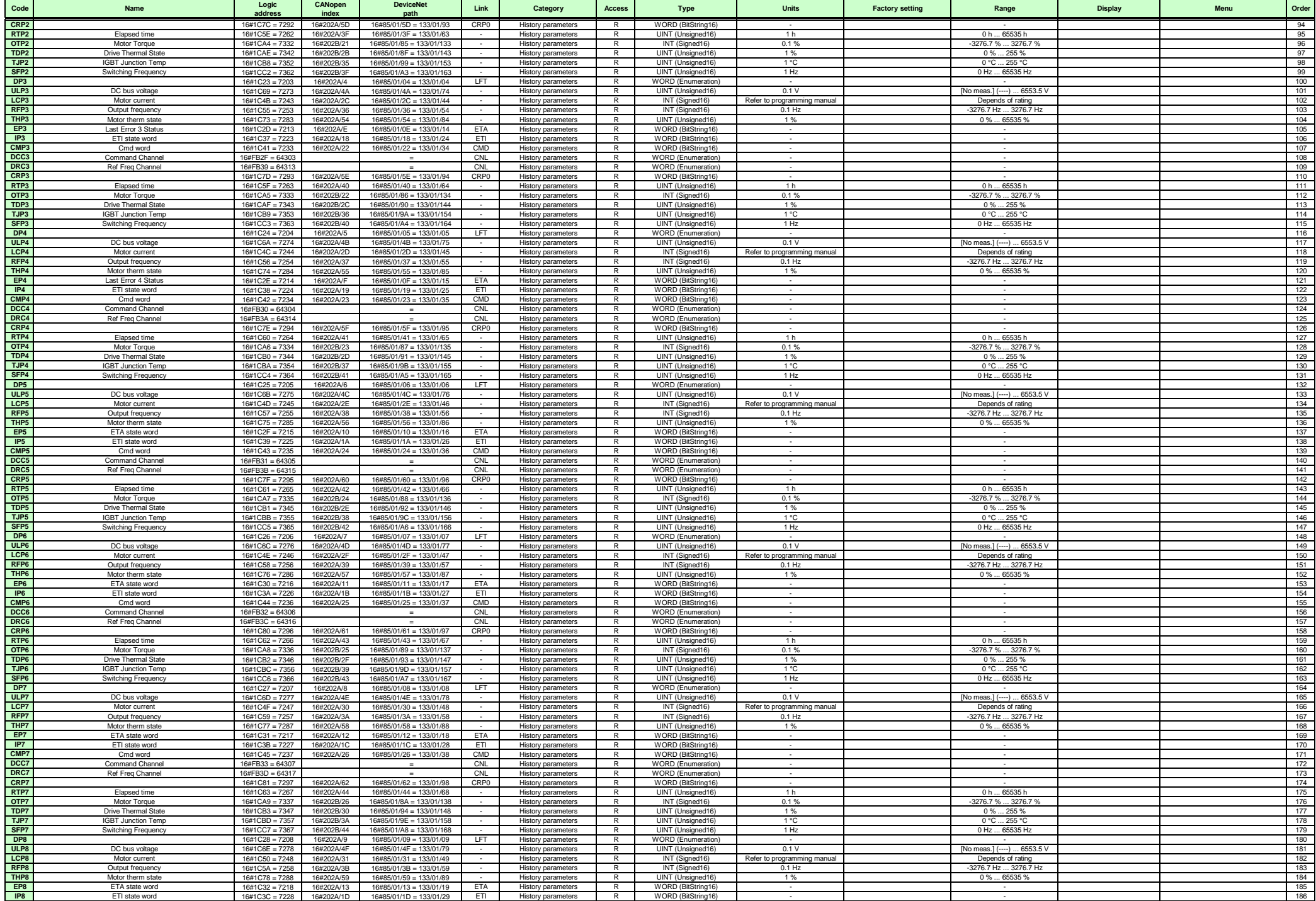

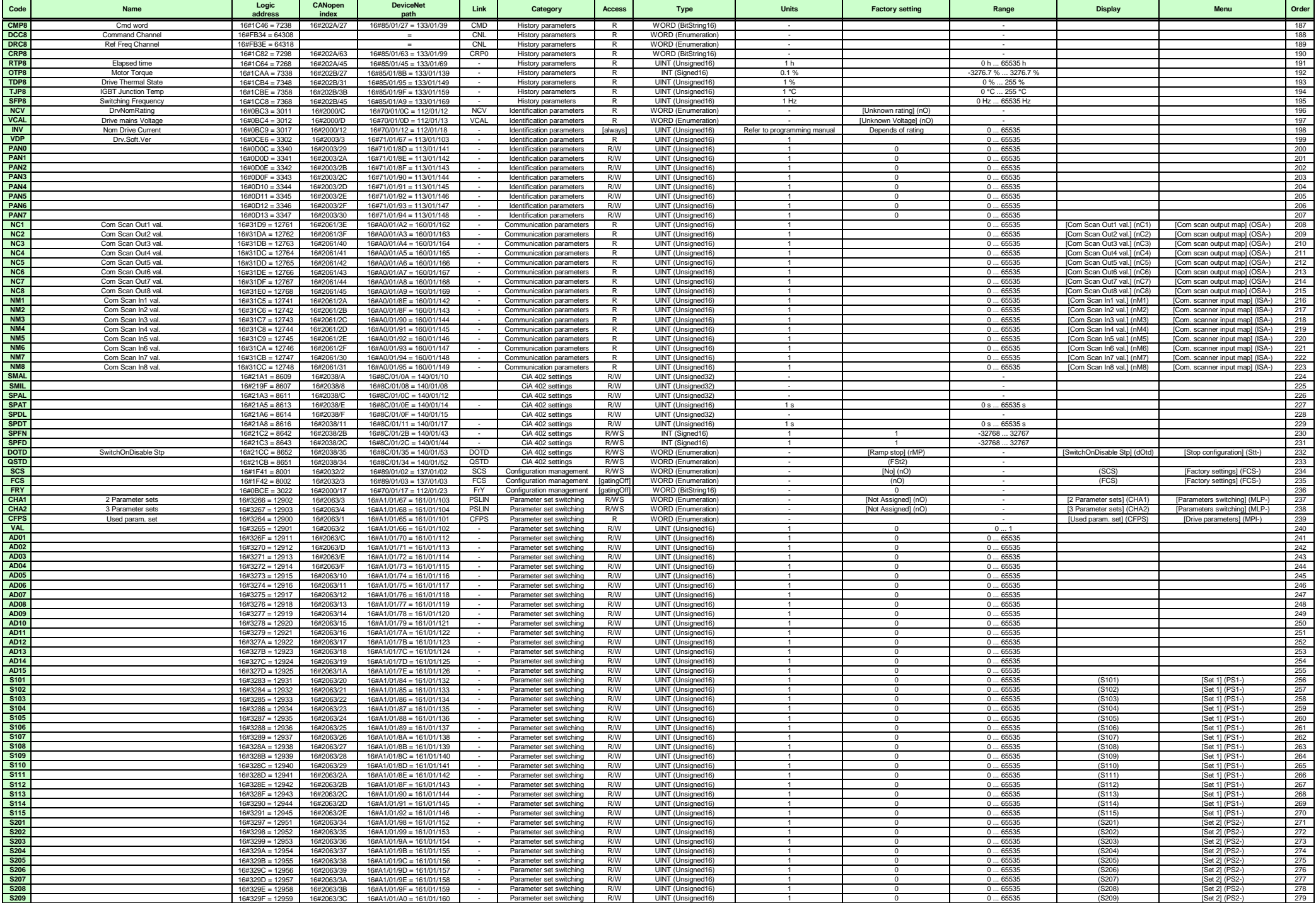

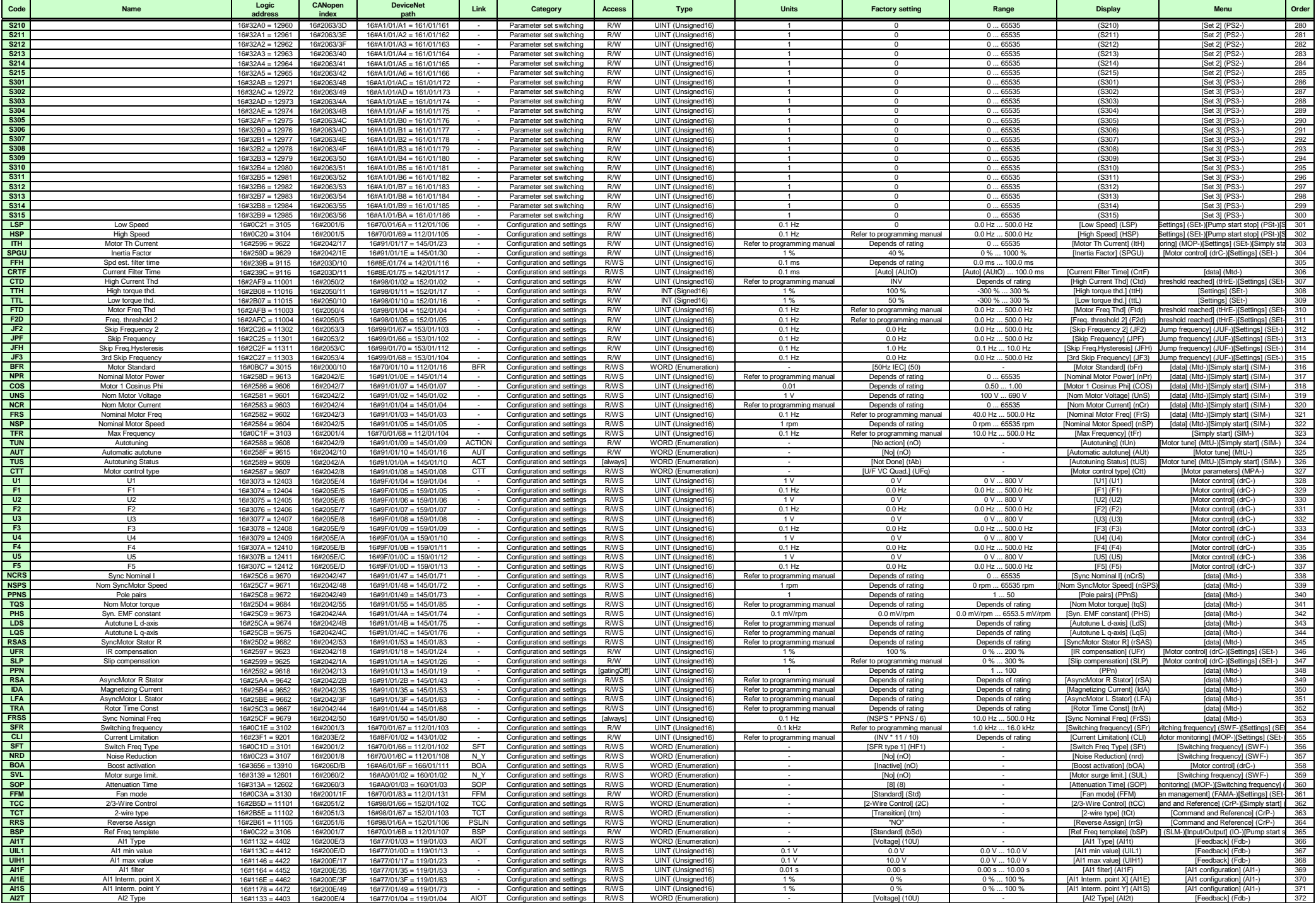

![](_page_5_Picture_3011.jpeg)

![](_page_6_Picture_2876.jpeg)

![](_page_7_Picture_2786.jpeg)

![](_page_8_Picture_2619.jpeg)

![](_page_9_Picture_2613.jpeg)

![](_page_10_Picture_2733.jpeg)

![](_page_11_Picture_2631.jpeg)

![](_page_12_Picture_2790.jpeg)

![](_page_13_Picture_2649.jpeg)

![](_page_14_Picture_520.jpeg)

<span id="page-15-4"></span><span id="page-15-3"></span><span id="page-15-2"></span><span id="page-15-1"></span><span id="page-15-0"></span>![](_page_15_Picture_390.jpeg)

<span id="page-16-11"></span><span id="page-16-10"></span><span id="page-16-9"></span><span id="page-16-8"></span><span id="page-16-7"></span><span id="page-16-6"></span><span id="page-16-5"></span><span id="page-16-4"></span><span id="page-16-3"></span><span id="page-16-2"></span><span id="page-16-1"></span><span id="page-16-0"></span>![](_page_16_Picture_401.jpeg)

<span id="page-17-15"></span><span id="page-17-14"></span><span id="page-17-13"></span><span id="page-17-12"></span><span id="page-17-11"></span><span id="page-17-10"></span><span id="page-17-9"></span><span id="page-17-8"></span><span id="page-17-7"></span><span id="page-17-6"></span><span id="page-17-5"></span><span id="page-17-4"></span><span id="page-17-3"></span><span id="page-17-2"></span><span id="page-17-1"></span><span id="page-17-0"></span>![](_page_17_Picture_397.jpeg)

<span id="page-18-1"></span><span id="page-18-0"></span>![](_page_18_Picture_385.jpeg)

<span id="page-19-5"></span><span id="page-19-4"></span><span id="page-19-3"></span><span id="page-19-2"></span><span id="page-19-1"></span><span id="page-19-0"></span>![](_page_19_Picture_379.jpeg)

<span id="page-20-6"></span><span id="page-20-5"></span><span id="page-20-4"></span><span id="page-20-3"></span><span id="page-20-2"></span><span id="page-20-1"></span><span id="page-20-0"></span>![](_page_20_Picture_397.jpeg)

<span id="page-21-1"></span><span id="page-21-0"></span>![](_page_21_Picture_386.jpeg)

<span id="page-22-9"></span><span id="page-22-8"></span><span id="page-22-7"></span><span id="page-22-6"></span><span id="page-22-5"></span><span id="page-22-4"></span><span id="page-22-3"></span><span id="page-22-2"></span><span id="page-22-1"></span><span id="page-22-0"></span>![](_page_22_Picture_399.jpeg)

<span id="page-23-1"></span><span id="page-23-0"></span>![](_page_23_Picture_377.jpeg)

![](_page_24_Picture_383.jpeg)

![](_page_25_Picture_383.jpeg)

<span id="page-26-0"></span>![](_page_26_Picture_386.jpeg)

![](_page_27_Picture_381.jpeg)

<span id="page-28-13"></span><span id="page-28-12"></span><span id="page-28-11"></span><span id="page-28-10"></span><span id="page-28-9"></span><span id="page-28-8"></span><span id="page-28-7"></span><span id="page-28-6"></span><span id="page-28-5"></span><span id="page-28-4"></span><span id="page-28-3"></span><span id="page-28-2"></span><span id="page-28-1"></span><span id="page-28-0"></span>![](_page_28_Picture_402.jpeg)

<span id="page-29-4"></span><span id="page-29-3"></span><span id="page-29-2"></span><span id="page-29-1"></span><span id="page-29-0"></span>![](_page_29_Picture_394.jpeg)

<span id="page-30-7"></span><span id="page-30-6"></span><span id="page-30-5"></span><span id="page-30-4"></span><span id="page-30-3"></span><span id="page-30-2"></span><span id="page-30-1"></span><span id="page-30-0"></span>![](_page_30_Picture_393.jpeg)

<span id="page-31-2"></span><span id="page-31-1"></span><span id="page-31-0"></span>![](_page_31_Picture_354.jpeg)

<span id="page-32-1"></span><span id="page-32-0"></span>![](_page_32_Picture_340.jpeg)

<span id="page-33-0"></span>![](_page_33_Picture_327.jpeg)

<span id="page-34-2"></span><span id="page-34-0"></span>![](_page_34_Picture_360.jpeg)

Bit 0:  $= 1$ : [All] (ALL): all parameters.

<span id="page-34-1"></span> $\mathbf l$ 

 $\overline{\phantom{a}}$ 

<span id="page-35-2"></span><span id="page-35-1"></span><span id="page-35-0"></span>![](_page_35_Picture_308.jpeg)

![](_page_36_Picture_262.jpeg)

<span id="page-36-0"></span>![](_page_36_Picture_263.jpeg)

**ST05** Bit 0: (LLC): The drive asks to close the line contactor

![](_page_37_Picture_300.jpeg)

![](_page_38_Picture_270.jpeg)

![](_page_39_Picture_269.jpeg)

Bit 1: (TSA) : MotorThermalThresholdReached function result (motor 1) a a T

![](_page_40_Picture_212.jpeg)